Ubungen zur Vorlesung ¨

Mathematische Aspekte der Neuronenmodellierung und Simulation

http://conan.iwr.uni-heidelberg.de/teaching/numsimneuro ss2012

Dr. S. Lang, D. Popović

Abgabe:  $20.$  Juni  $2012$  in der Übung

## $Übung 14$  Stabilität von 2D-Systemen (5 Punkte)

Gegeben sei ein reelles, lineares, zweidimensionales System

 $\dot{x} = A \cdot x$ 

mit  $x \in \mathbb{R}^2$  und  $A: \mathbb{R}^2 \mapsto \mathbb{R}^2$ . Die Matrix A habe die beiden Eigenwerte  $\lambda_{1/2} \neq 0$  als Nullstellen des charakteristischen Problems  $det(A - \lambda I)$ . A ist somit invertierbar. Wir nehmen an, daß das System einen kritischen Punkt besitzt. Die folgende Tabelle zeigt die möglichen Stabilitätseigenschaften des Systems an diesem Punkt.

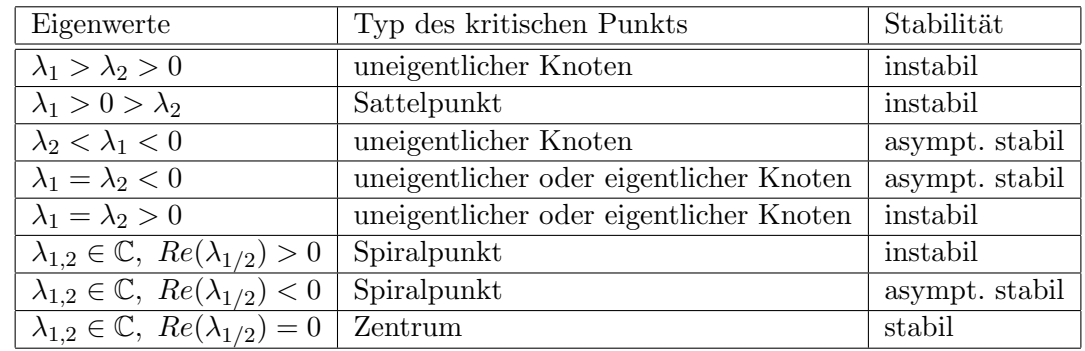

Bestimmen Sie für die folgenden System jeweils den Typ des kritischen Punkts und seine Stabilitätseigenschaft (Sie dürfen die Lösung analytisch oder numerisch bestimmen):

$$
A = \begin{pmatrix} 3 & -1 \\ 2 & 0 \end{pmatrix}, \qquad A = \begin{pmatrix} 1 & 1 \\ 1 & 0 \end{pmatrix}, \qquad A = \begin{pmatrix} 1 & -1 \\ 3 & 2 \end{pmatrix}.
$$

## Ubung 15 Van-der-Pol-Oszillator ¨ (10 Punkte)

Betrachten Sie folgendes Differentialgleichungssystem:

$$
\dot{v} = v - v^3 - w + I_{app}
$$

$$
\tau \dot{w} = v.
$$

Dieses Modell ist ein vereinfachtes Fitzhugh-Nagumo-Modell in phänomenologischer Notation, bei dem  $I_{app}$  ein anregender Strom und  $\tau$  die Zeitkonstante der Recovery-Variable w ist.

- 1. Bestimmen Sie für dieses Modell mit Octave die Nullklinen mit den Parametern  $\tau = 10$  und  $I_{appl} = 0$  (Octave-Funktion contour). Lösen Sie das System dann numerisch mit dem Forward Euler-Verfahren und einer Zeitschrittweite von  $0.1 \, ms$ , einer Simulationsdauer von  $T = 50 \, ms$ und jeweils den Parametern  $\tau = 10$  und  $\tau = 3$ , sowie einem Strom von 1, der die ersten fünf Zeitschritte appliziert wird. Als Startwerte  $x_0, w_0$  verwenden Sie den Schnittpunkt  $(0, 0)$  der Nullklinen. Erzeugen Sie einen Plot mit Richtungsfeld, Nullklinen und der jeweils berechneten Trajektorie.
- 2. Applizieren Sie für  $\tau = 3$  zusätzlich einen Strom von 1 in den Zeitschritten 40 bis 50 und exportieren Sie wiederum einen Plot wie in (1).

Auf Wikipedia gibt es Artikel sowohl uber das Fitzhugh-Nagumo-Modell, in dem die Dynamik des ¨ Systems und die Bedeutung der Nullklinen erklärt wird, als auch über den van-der-Pol-Oszillator. Diskutieren Sie an Hand der Artikel und Ihrer Plots das Phasenraumdiagramm und die Trajektorien. Erreicht das System wieder die Ruhelage oder andere stabile Zyklen? Manchmal ist der van-der-Pol-Oszillator auch durch eine Differentialgleichung zweiter Ordnung angegeben, und kann durch die sog. "Liénard-Transformation" in die angegeben Form gebracht werden.

## $\text{Übung 16}$  Das  $I_{Na,p}I_K\text{-Model}$  (10 Punkte)

Ein einfaches realistisches Punkt-Neuronen-Modell ist das sogenannte  $I_{Na,p}$ - $I_K$ -Modell. Dabei geht man davon aus, dass der in vielen anderen Modellen auftretende Natrium-Kanal (s. z.B. Hodgkin-Huxley-Modell) eine so schnelle Anfangs-Dynamik hat, so daß er instantan sein Gleichgewicht erreicht und im betrachteten Intervall als quasi-konstanter Prozess angesehen werden kann. Der Index  $p$  im Natrium-Strom  $I_{Na,p}$  steht daher für "persistent instantaneous". Die Dynamik des Modells wird im Wesentlichen von einem einzigen linearisierten Kalium-Kanal bestimmt. Das Modell hat die Form

$$
C_m \partial_t v(t) = -g_L(v(t) - E_L) - g_{Na} \cdot m_{\infty}(v) \cdot (v(t) - E_{Na}) - g_K \cdot n(t) \cdot (v(t) - E_K) + I,
$$
  

$$
\partial_t n(t) = \frac{n_{\infty}(v(t)) - n(t)}{\tau_n}.
$$

Hierbei sind  $g_L$ ,  $g_{Na}$  und  $g_K$  die Leitfähigkeiten von Leck-, Natriumionen- und Kaliumionen-Strom,  $E_{(.)}$  die entsprechenden Batterien,  $C_m$  eine Kapazität und  $\tau_n$  die Zeitkonstante des Kalium-Kanals. Die Funktion n modelliert den Kalium-Kanal und ist mit der Potential-Gleichung gekoppelt. I ist ein applizierter Strom und  $n_{\infty}$ ,  $m_{\infty}$  sind die Gleichgewichtswerte des Kalium-Kanals  $n(t)$  und des nicht system-relevanten Natrium-Kanals  $m(t)$ .

- 1. Berechnen Sie von Hand die v- und n-Nullklinen des Systems.
- 2. Exportieren Sie nun für obiges Modell mit den Parametern  $C_m = 1, E_L = -80, g_L = 8$ ,  $E_{Na} = 60$ ,  $g_{Na} = 20$ ,  $E_K = -90$ ,  $g_K = 10$ ,  $\tau_n = 1$  sowie

$$
m_{\infty}(v) = \frac{1}{1 + \exp\left(\frac{-20 - v}{15}\right)},
$$
  

$$
n_{\infty}(v) = \frac{1}{1 + \exp\left(\frac{-25 - v}{5}\right)}
$$

und Anregungen  $I = 0$ ,  $I = 5$ , und  $I = 40$  jeweils einen Plot des Richtungsfeldes (quiver) mit Nullklinen (contour).

Beachten Sie, daß sie passende Parameter-Intervalle für den Plot verwenden, d.h. für das Potential v ungefähr  $[-90, 50]$  mV und für den Kanal [0, 1]. Noch übersichtlicher werden die Plots, wenn Sie die Größen geeignet skalieren (z.B. die Kanal-Variable auf [0, 100] wie im folgenden Listing). Falls die Köpfe der Pfeile im Richtungsfeld zu groß werden, können Sie sie in der Größe beschränken:

```
1 h = quiver(X, Y*100, V, N*100, 1.0);2 set (h, 'maxheadsize', 0.3);
```
Die contour-Plots müssen Sie dann natürlich auch reskalieren.

Geben Sie die in den Plots auftretenden Gleichgewichte an und versuchen Sie an Hand des Plots, die Gleichgewichte zu charakterisieren (Betrachtung der Richtungspfeile).

- 3. Berechnen Sie außerdem mit dem Forward Euler-Verfahren jeweils eine Trajektorie mit Startwerten  $v(0) = -55$  und  $n(0) = 0.01$  mit der Zeitschrittweite  $\kappa = 0.02$  und einer Simulations-Zeit von  $T = 60$  und zeichnen Sie diese in den jeweiligen Plot ein.
- 4. Mit Erhöhen des applizierten Stroms  $I$  sollte sich das Verhalten des Systems qualitativ verändern. Können Sie erkennen, welcher Bifurkations-Typ vorliegt (Tip: wie ändert sich die Anzahl der Gleichgewichte)?